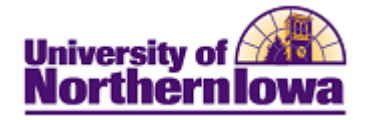

## **Add New Facility**

**Purpose:** Access the **Facility Table** to a new facility.

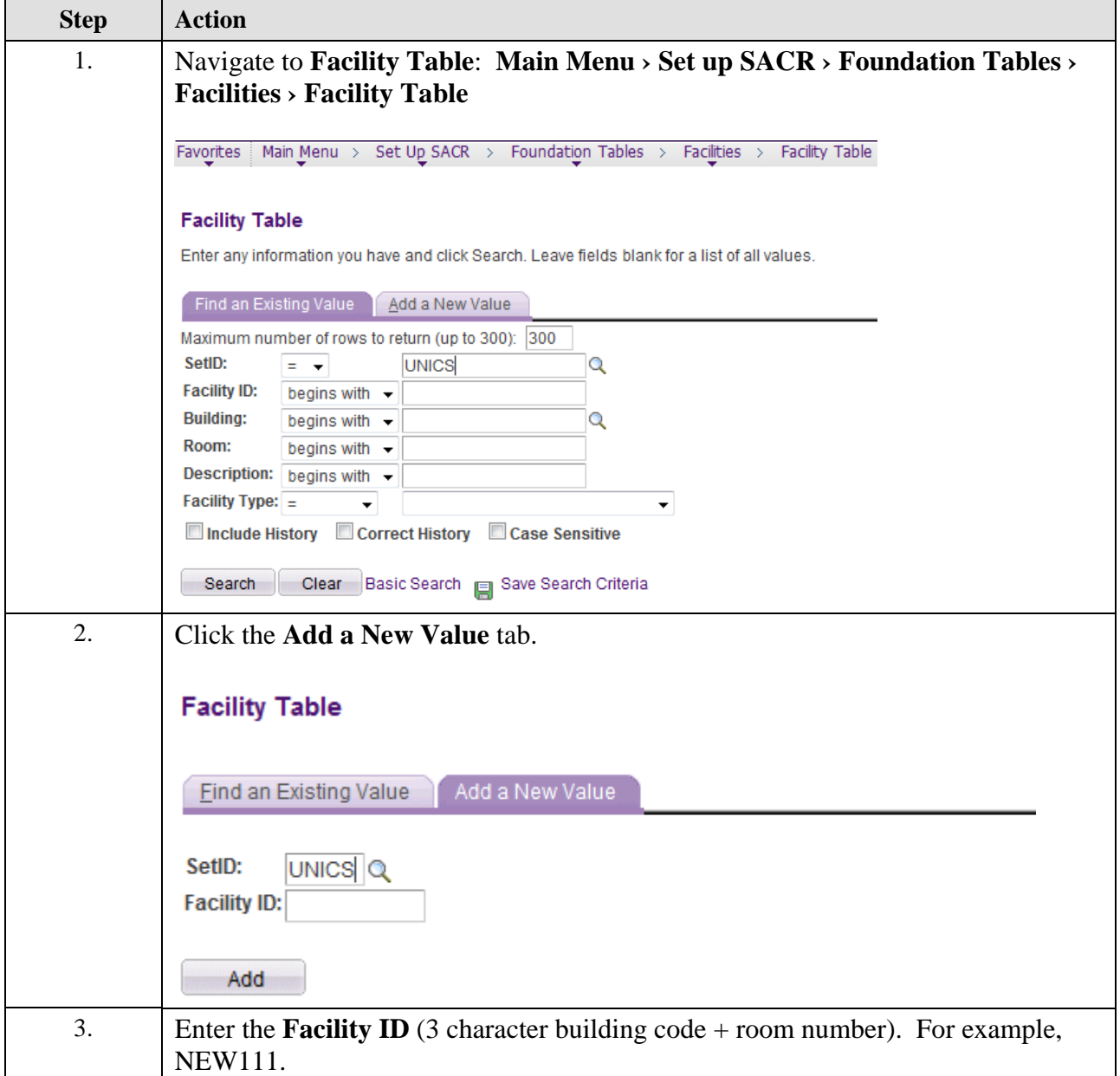

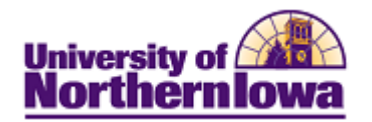

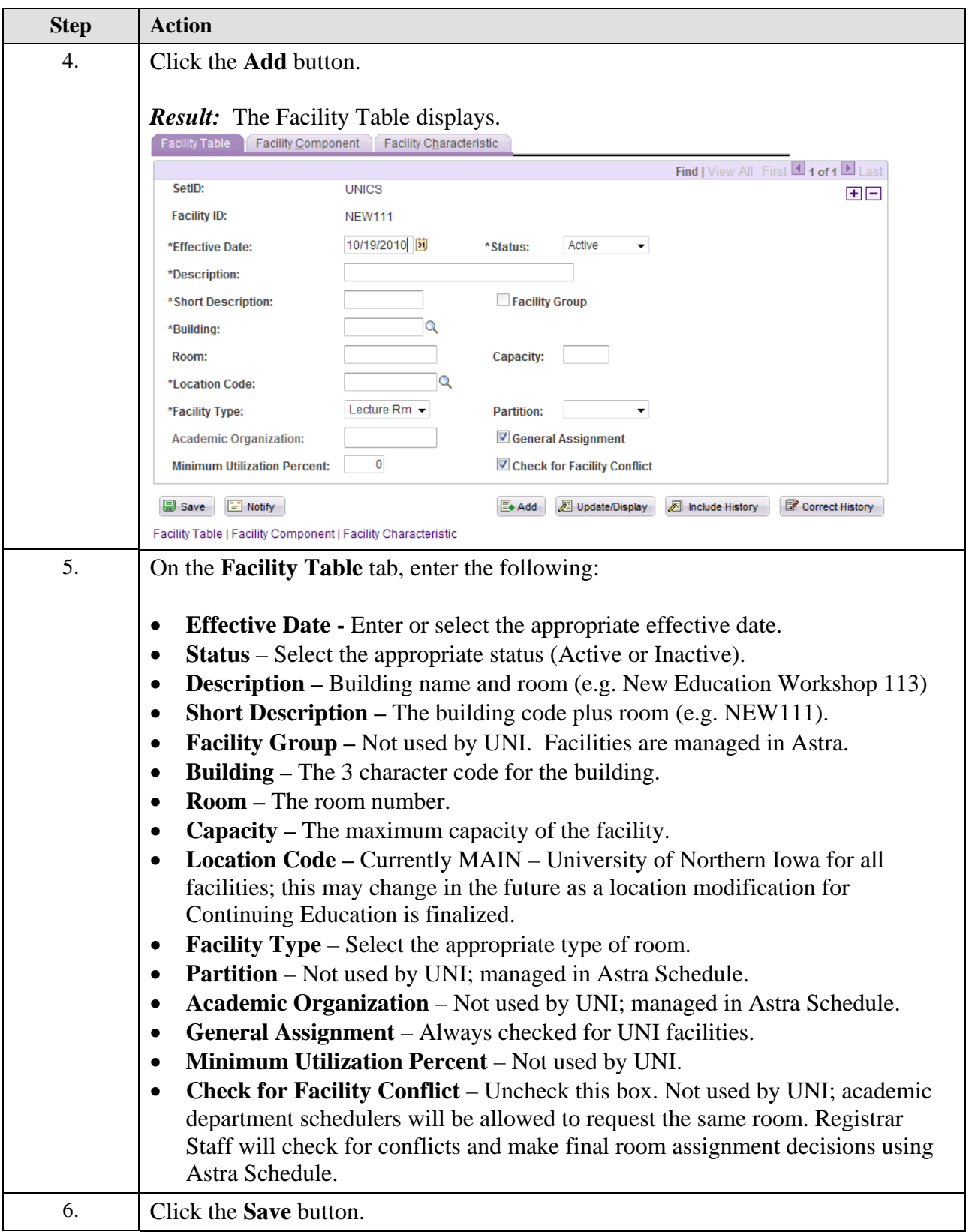